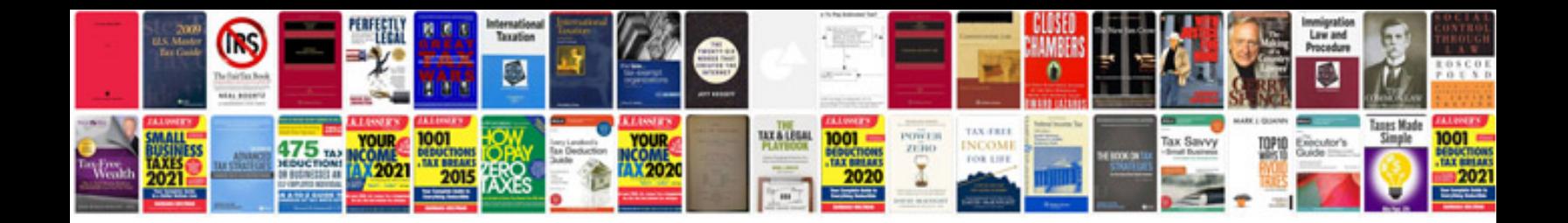

**Blank table of contents template**

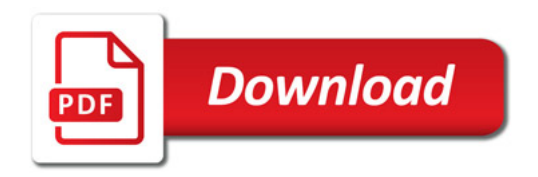

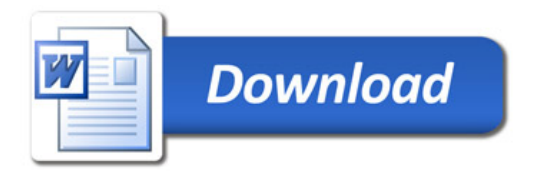